### *IOS partenaire : Microsoft Access, Outlook, PowerPoint 2007 de JOEL Green*

**Suite Bureautique** Posté par : JerryG Publiée le : 26/1/2009 0:00:00

Apr s une incartade dans le domaine du livre d'anticipation de Gr©goire Hervier, Zen City, Le Journal de la Next-Gen revient  $\tilde{A}$  ses premi $\tilde{A}$  res amours, la litt $\tilde{A} \odot$ rature consacr $\tilde{A} \odot e$   $\tilde{A}$  Microsoft par le biais des  $\tilde{A} \otimes$  ditions IOS et des bouquins de Joel Green, cette fois-ci, l'auteur finalise la Saga Windows de Vista à PowerPoint 2007, *3 nouvelles éditions en versions* dématérialisées viennent de montrer leur bout du nez.

"*J'apprends à me servir de Windows Vista*" en passant par Word 2007, Excel 2007, Joel Green continu la grande aventure du livre consacré Ã la suite bureautique de Microsoft, Le JDNG vient de recevoir les derniers ouvrages du ma $\tilde{A}$ ®tre, Outlook 2007, Access 2007 et PowerPoint 2007.

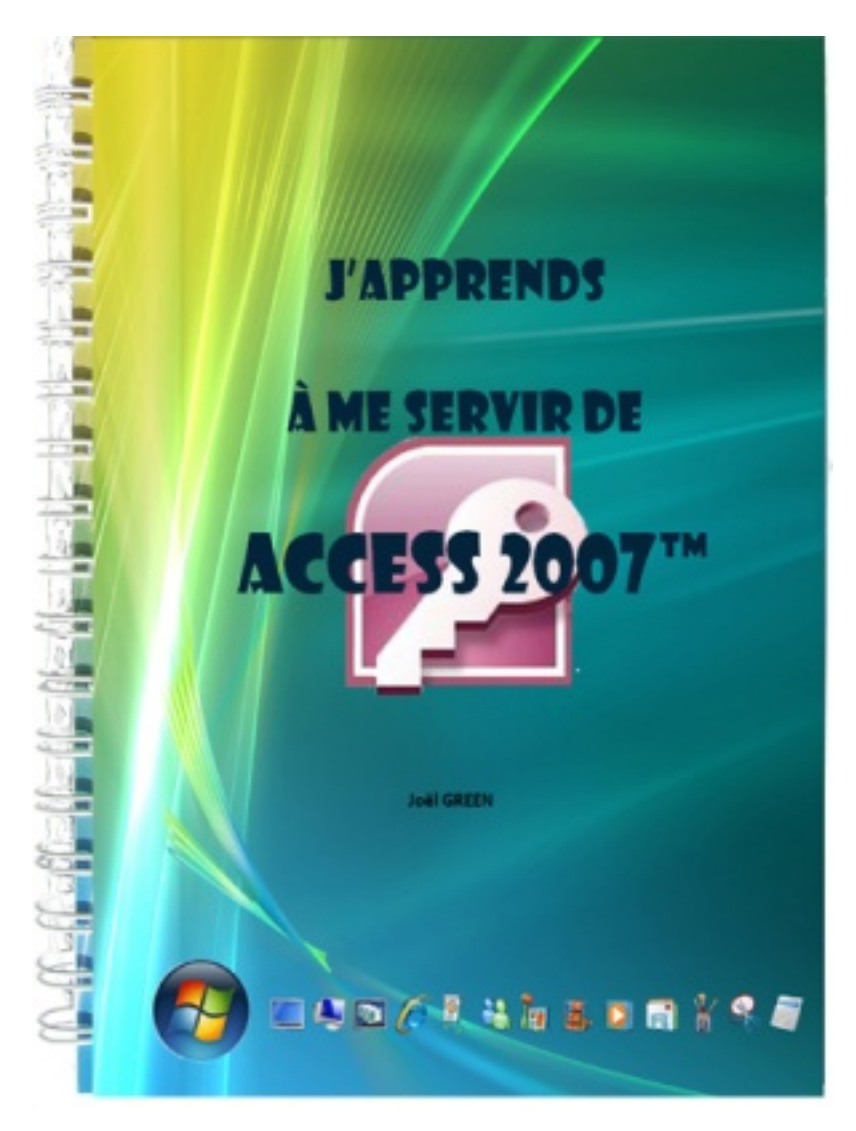

# Â

Les aficionados de Windows Vista qui ont acheté la premiÙre édition ont apprécié la rédaction de **JoëI Green**, ce livre se veut le compagnon idéal des débutants à l'expert qui cherche  $\tilde{A}$  approfondir ses connaissances de la suite bureautique la plus usit $\tilde{A}$ ©e dans le monde, via des ouvrages dédiés et bien après: Word 2007 et Excel 2007, voici la suite des aventures de Outlook 2007, Access 2007 et PowerPoint 2007.

Dans la série : **J'apprends me servir de, JoëI Green** reprend les principaux th mes de la suite de Microsoft Next-Gen, Office 2007.

Dans la pure tradition des recueils d'IOS de JoëI Green, *J'apprends*  $\tilde{A}$  *me servir de, les 3* **nouveaux venus** se destinent  $\tilde{A}$ © videmment aux acheteurs de PC sous Windows ainsi qu'aux experts, puisque cette fois-ci l'auteur int $\tilde{A}$  qre dans sa narration le A  $\tilde{A}$  Z et le 0  $\tilde{A}$  9 de chacune des applications d'Office 2007.

Bien s $\tilde{A}$ »r, les livres de Jo $\tilde{A}$ «I Green peuvent se lire de la 1e  $\tilde{A}$  la derni $\tilde{A}$ "re page d'une seul traite, mais comme l'auteur aime  $\tilde{A}$  le dire, il est aussi pr $\tilde{A} \otimes f \tilde{A} \otimes f$ rable d'ouvrir son livre pour un th $\tilde{A}$ "me particulier et suivre la méthodologie explicative.

Selon les besoins et les temp $\tilde{A}$ ©raments, ces manuels peuvent  $\tilde{A}$ <sup>a</sup>tre utilis $\tilde{A}$ ©s au coup par coup ( **comment je fais pour ...?**) ou de mani $\tilde{A}$  re plus p $\tilde{A}$ ©dagogique en suivant la m $\tilde{A}$ ©thode structurée autour de leçons et d'exercices (comme un manuel d'auto-formation).

La part belle a  $\tilde{A} \mathbb{O}$ t $\tilde{A} \mathbb{O}$  faite encore une fois  $\tilde{A}$  l'image suivie d'explications, de conseils, d'astuces et de remarques pertinentes, qui conduisent inexorablement au succ s de la ma®trise de ces nouvelles applications.

*L'utilisation d' Access, d'Outlook et de PowerPoint 2007 est simple pour autant que l'on maîtrise un minimum.*

C'est ici qu'intervient **JoëI Green** avec ses éditions consacrées à l'apprentissage d'Office 2007.

Les habitués d'une céIèbre série de manuels dédiés, y trouveront leur bonheur. Ces différents ouvrages de JoëI Green sont conçus dans l'optique d'un apprentissage graduel et logique, ce n'est pas un ouvrage descriptif mais une m $\tilde{A}$ ©thodologie o $\tilde{A}$ <sup>1</sup> chaque nouvelle technique permet de mieux appréhender la suivante.

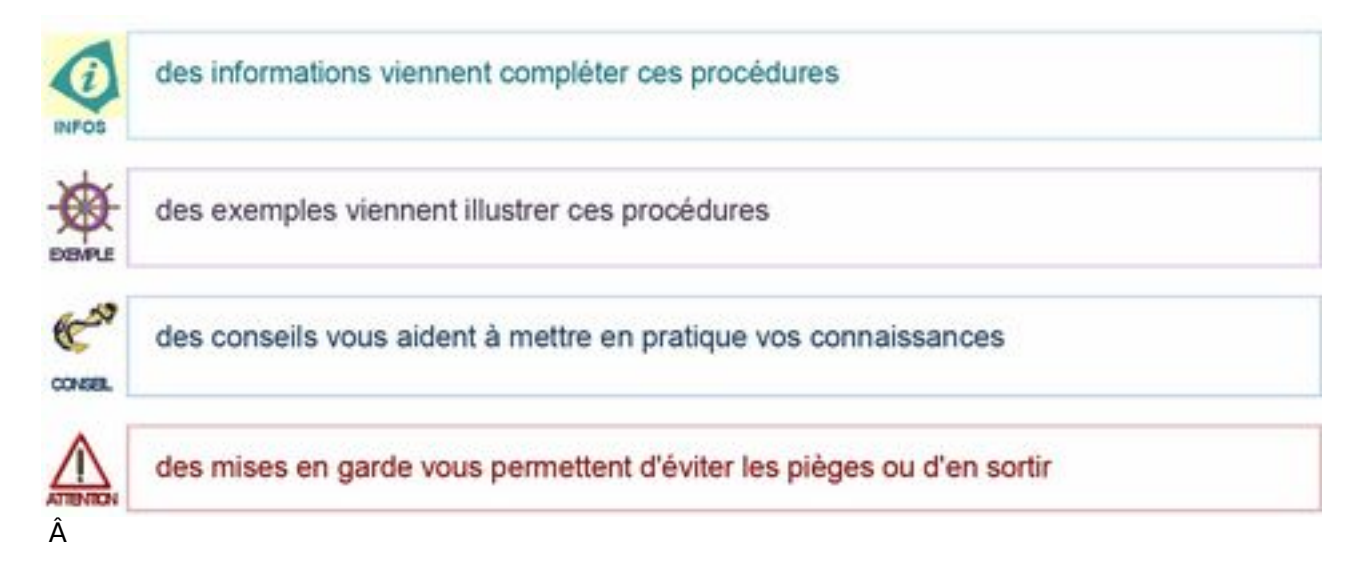

 Tout au long de ces manuels vous apprendrez à vous servir des modules d'Office 2007, en suivant scrupuleusement les conseils et didacticiels de l'auteur et pour bien v $\tilde{A}$ ©rifier que la le $\tilde{A}$ §on a été retenue, JoëI Green propose des petits exercices simples et conviviaux.

Ici pas de sanctions ou de points retir $\tilde{A}$ ©s en cas d'erreur, le livre de Jo $\tilde{A}$ «I Green permet de revenir sur les leA§ons et chapitres prA©cA©dents afin de mieux revoir le "Pourquoi" du "Comment" des erreurs commises ou de l'exercice non terminé...

### *Extraits visuels des livres de Joel Green :*

#### **Access 2007**

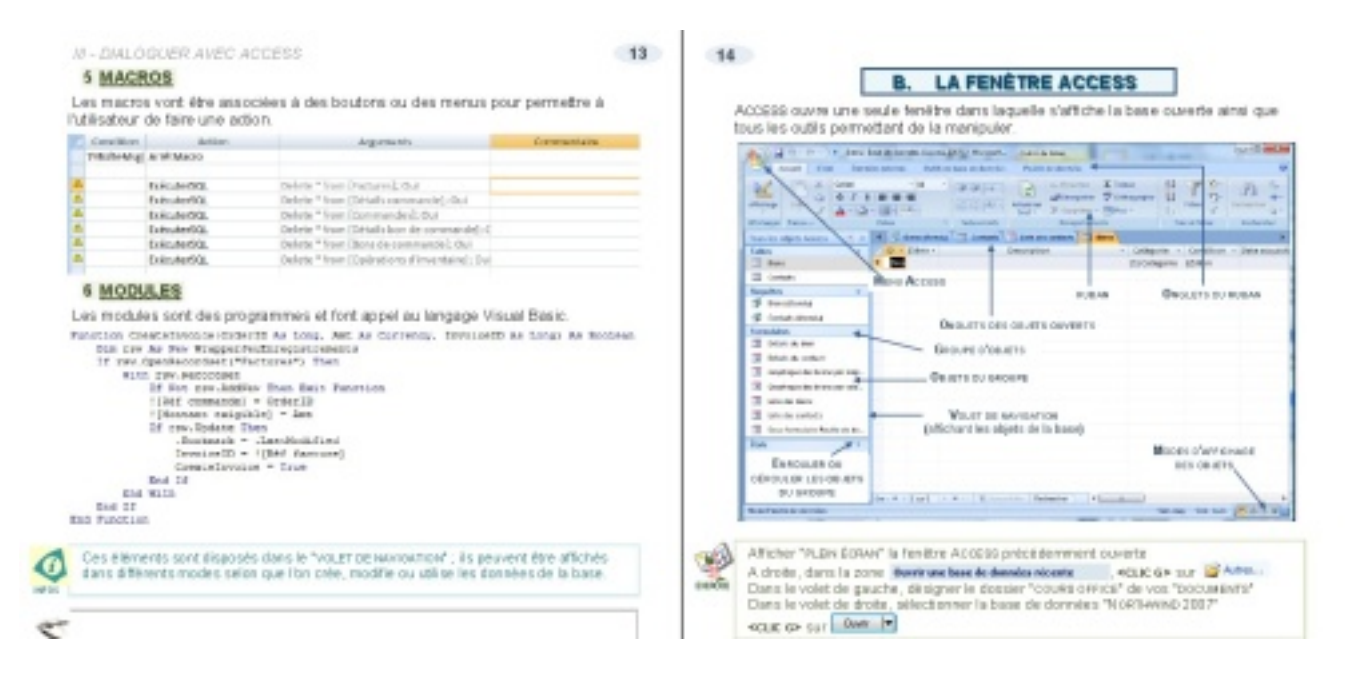

Â

# **Outlook 2007**

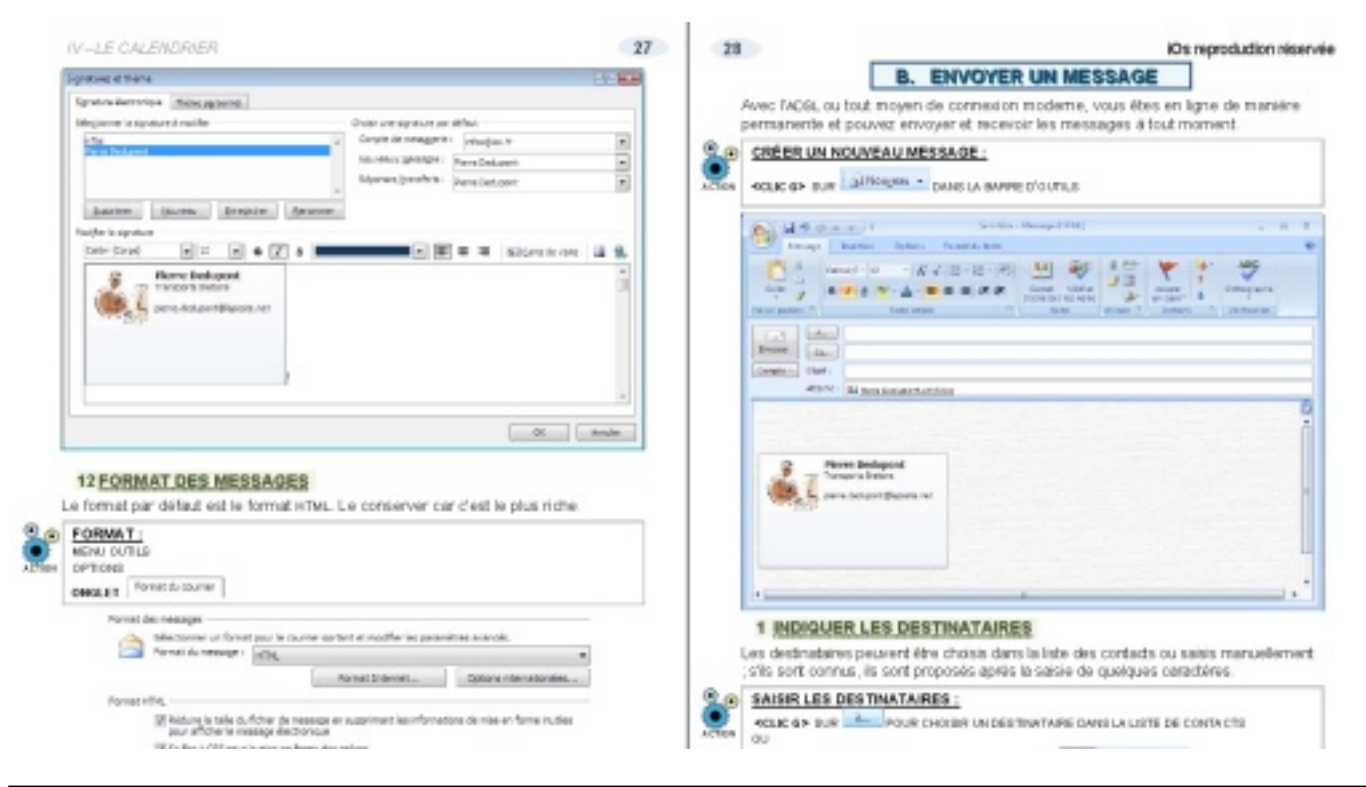

Â

Â

J*'apprends à me servir de,* se veut donc d'une approche simple et conviviale, l'auteur ne manque pas d'humour, vous saurez mÂ<sup>a</sup>me comment installer un clavier en Russe, de quoi étonner vos amis.

Une fois encore, "J'apprends à me servir de" se place sous la barre des 15 euros à l'achat.

En ce qui concerne la forme, une impression en couleur sur papier 100 g permet une lecture agréable et une reliure spirale garde le livre toujours ouvert  $\tilde{A}$  la bonne page. Posé  $\tilde{A}$  plat pr s de votre ordinateur, il vous deviendra tr s vite un compagnon indispensable.

Pour l'instant, seul Access 2007 se voit d $\tilde{A} \odot$ cliner en support papier, Outlook et PowerPoint 2007 ne sont  $\tilde{A}$  l'heure actuelle que sous forme de fichier, que les organismes de formation achetent.

Enfin, gage de confiance, l'auteur, **JoÃ**«**I GREEN, [Voir son CV**] fournit des supports de cours informatiques  $\tilde{A}$  plus de 150 organismes de formations en  $\tilde{A}$  France, Dom Tom et Afrique francophone depuis plus de quinze ans et est devenu un auteur  $\tilde{A}$  succ $\tilde{A}$ "s !

Ce sera donc un achat justifié et nécessaire à qui souhaite apprendre à maîtriser parfaitement Office 2007 et ses modules,

Dans la même collection, vous trouverez déjà les éditions de :

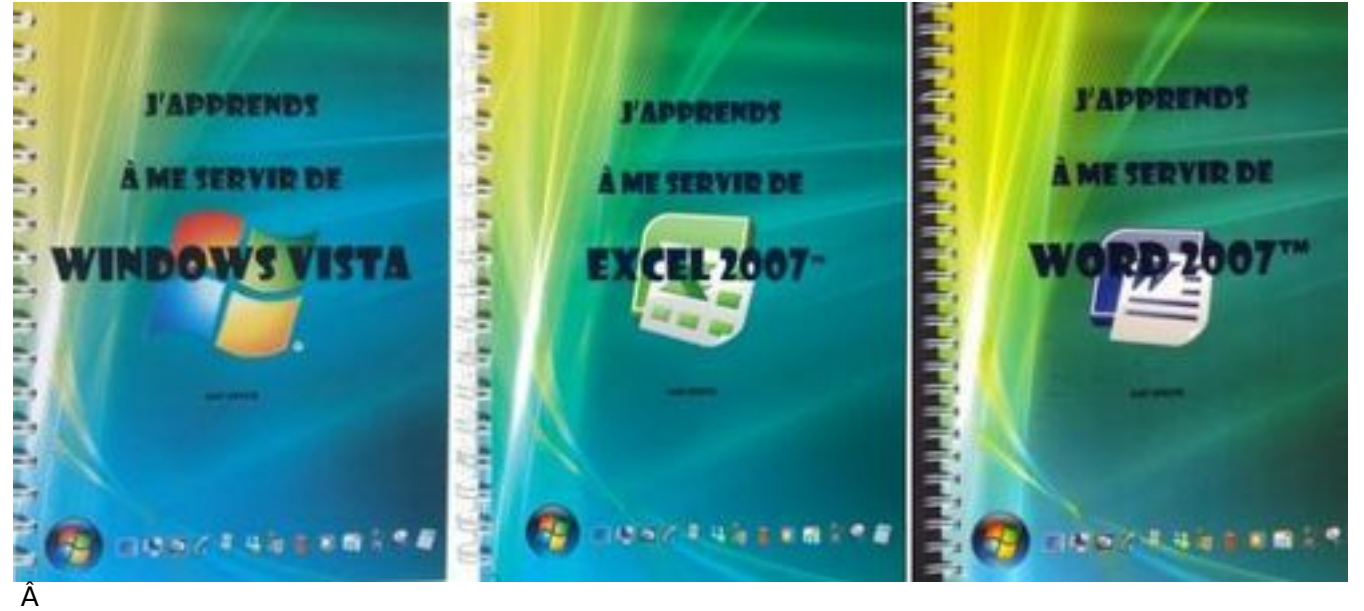

Â

# *A Propos de IOS :*

**Informatique et Organisation des Sociétés, IOS** pour les intimes.

Créée en 1991, à Caen, en Basse-Normandie, la société los a eu pendant longtemps pour

objectif de fournir des services de haut niveau en formation bureautique et informatique ainsi qu'en analyse et d $A\textcircled{}$ veloppement de programmes  $A$  l' $A\textcircled{}$ conomie r $A\textcircled{}$ gionale.

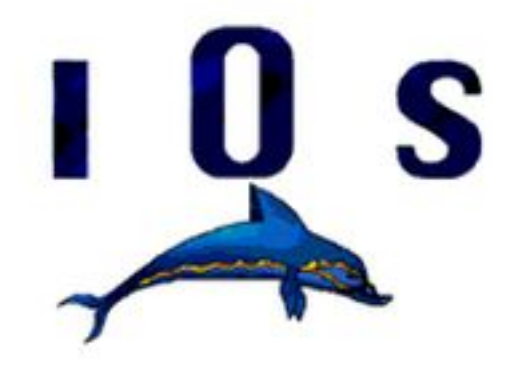

*il faut entre 1 et 2 mois pour faire un cours complet*), nous avons commencé Ã les vendre, sous forme dématérialisée uniquement (*fichiers .doc ou .pdf que le client imprime lui même* ), Ã des structures de formation (*notre premier client, en ce domaine, furent les mines de potasse d'alsace en 1992*).

Petit  $\tilde{A}$  petit, cette activit $\tilde{A} \odot$  de fournisseurs des structures de formation en cours informatiques " clà © en main" a pris le pas sur notre actività © de formation. Nous comptons maintenant de trà s nombreux clients dans le monde francophone.

Nous avons franchi le pas de faire imprimer nos ouvrages (toujours avec le mªme souci de *qualitÃ* © : *quadrichromie, papier 100g, reliure wireÃ*∏spiral...) et de les proposer à un mÂ<sup>a</sup>me public de professionnels mais aussi au grand public, et ce au mÂ<sup>a</sup>me prix qu'un ouvrage noir et blanc sans exercices d'accompagnement ; nous continuons bien  $\tilde{A}$ ©videmment  $\tilde{A}$  les proposer sous forme  $d\tilde{A}$ ©mat $\tilde{A}$ ©rialis $\tilde{A}$ ©e.